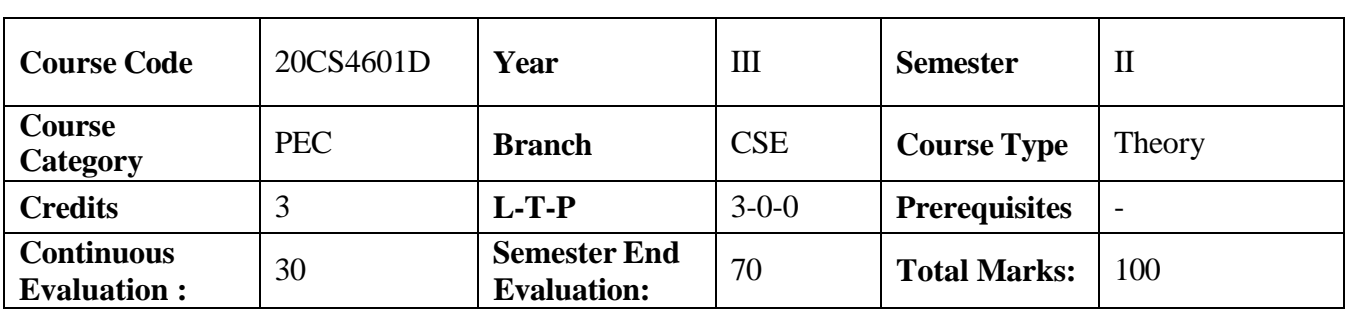

# **Computer Graphics**

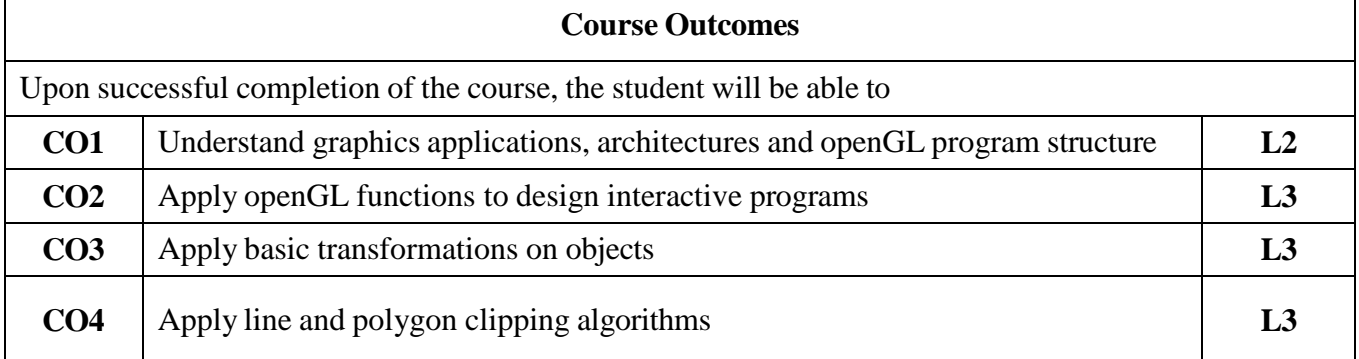

#### **Contr corre ibution of Course Outcomes towards achievement of Program Outcomes & Strength of lations (3:Substantial, 2: Moderate, 1:Slight)**

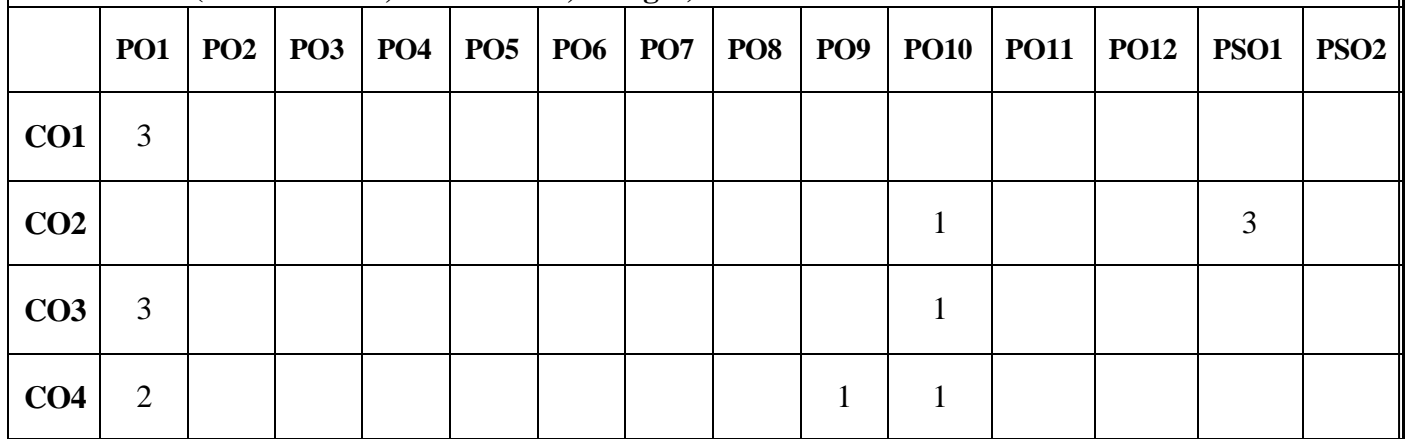

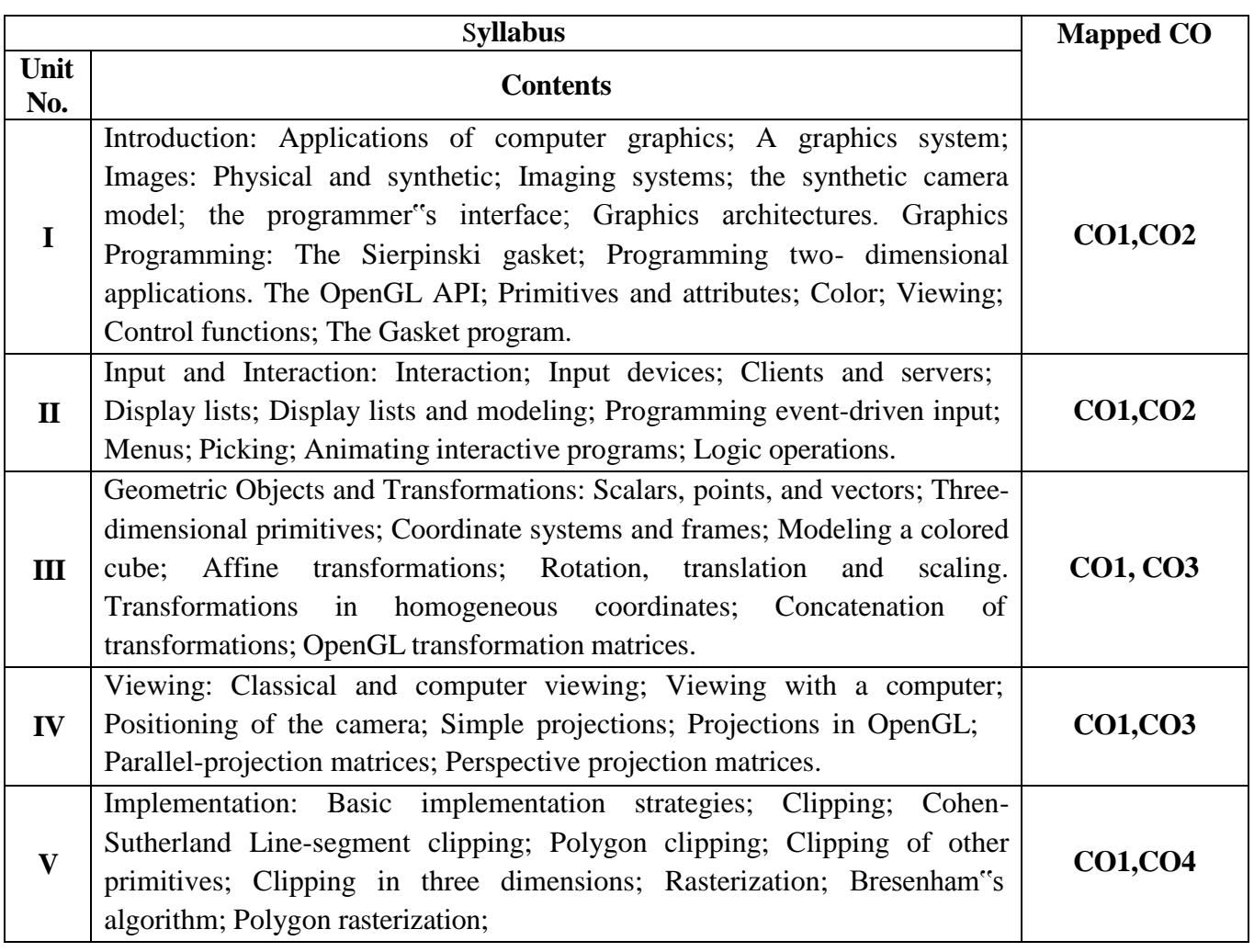

# **Learning Resources**

#### **Text Books**

1. Interactive Computer Graphics A Top-Down Approach with OpenGL, Edward Angel, 5th Edition, Pearson, 2009.

2. Computer Graphics through OpenGL: From Theory to Experiments, Sumantha Guha, Chapman and Hall/CRC, 2011 (For OpenGL and related examples).

### **References**

1. Computer Graphics with OpenGL, Hearn & Baker, 3rd Edition, Pearson 2004.

2. Computer Graphics Using OpenGL, F.S. Hill, Jr, and M. Kelley, Jr., 3rd Edition, Pearson/PHI, 2009.